faculty of science

# $$

**SFU** 

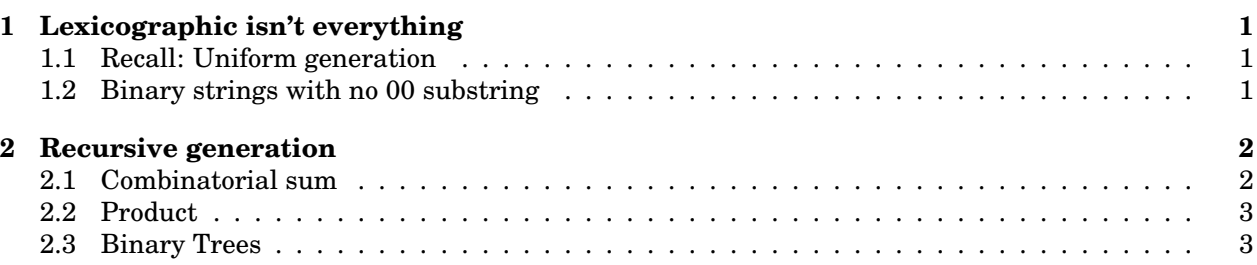

#### $\bf{phic}$  : **9 Nov 2 Asst #2 Due 2 Due 2 Due 2 Due 2 Due 2 Due 2 Due 2 Due 2 Due 2 Due 2 Due 2 Due 2 Due 2 Due 2 Due 2 Due 2** 1 Lexicographic isn't everything

### 1.1 Recall: Uniform generation

random Schemarch Scheme of combinational class  $\epsilon$  categories and connective  $\epsilon$  is seen that an element of  $\mathcal{C}_n$  with generated with equal probability. In the simplest scenario it takes as input n and outputs an el probability  $\frac{1}{C_n}$ . In all of our analysis we assume that we have a constant time, perfect random number generator If the some element of  $(0, x)$ . <sup>1</sup> Given this we can draw a random integer in the range [1..n] by A uniform generation scheme for combinatorial class  $\mathcal C$  outputs an element of  $\mathcal C$  such that all elements of size  $n$  are

 $\text{Im}(\mathbf{1}...\mathbf{b})$  . [13] Gaussian limit laws Sophie  $rnd[1..n] : |rnd(0, 1) * n| + 1.$ 

"count" towards the complexity. We say that an algorithm has runtime  $O(f(n))$  if the actual run-time on input n, In general, when we discuss the complexity of an algorithm we will make clear the sort of operations that we denoted  $g(n)$ , satisfies the limit

$$
\lim_{n \to \infty} \frac{g(n)}{f(n)} = c
$$

for some constant c. To be  $O(1)$  implies something constant with respect to n, like an evaluation of rnd or a swap.

### **1.2 Binary strings with no 00 substring**

icographically, but how can we get a handle on what lists get skipped. Can we do something more systematic, Lexicographic unranking can be used for uniform random generation, but its not always convenient or efficient. Consider binary strings with no 00 substring. We could view these as subsets and then order the subsets lexsomething from the combinatorial specification.

Alternately, to generate binary strings with no 00 substring we could do a rejection algorithm. However, it is a small proportion of binary strings that are in this class, so this would actually waste a lot of time in the verification, and in the excessive generation.

For now let us treat the draw routine like a black box– we will see how to build it in the next section. First, let us see how we could play with it.  $\_$  Maple  $\_$ 

```
> with(combstruct):
# Encode 1* (011*)* (ep+0)
> Sys:= {W = \text{Prod}(Sequence(Z1), Sequence(Prod(Z0, Z1, Sequence(Z1))), }Union(E, Z0)), Z0= Atom, Z1=Atom, E=Epsilon}:
# Verify that the OGF is Fibonacci
> gfseries(Sys, unlabelled, z)[W(z)];
    series(1+2*z+3*zˆ2+5*zˆ3+8*zˆ4+13*zˆ5+O(zˆ6),z,6)
# Make a procedure to tidy the output
 clean_string:= proc(w)
    eval(subs( Prod=(()-> args), Sequence=(()->args), E=NULL, Epsilon=NULL, Z0=0, Z1=1, w))
```
<sup>1</sup>Why is this at all a reasonable assumption? Good question, and a topic for another day.

```
Week Date Sections 
from FS2009
> end proc:
>clean_string(draw([W, Sys, unlabelled], size = 5));
      0, 1, 0, 1, 1
```
FS: Part A.1, A.2

**2** 14 I.4, I.5, I.6 Unlabelled structures

Hmmm. Now we are motivated to be even more efficient. It should be sufficient to generate (randomly) the number of 0s, and the sizes of the blocks between them. But how to do this so that uniform generation is preserved..?

We could start to answer this question by generating lots of long strings to guess the distribution of number of  $0s$ , and the lenghts of the blocks of 1s.

Here is the first part.

```
7 19 IV.3, IV.4 Analytic Methods
Complex Analysis
> Sys:= {W= Prod(Sequence(Z0), Sequence(Prod(Z0, Z1, Sequence(Z1))),
 Fart Billiam (E, Z0)), Z0= Atom, Z1=Atom, E=Epsilon}:<br>Union (E, Z0)), Z0= Atom, Z1=Atom, E=Epsilon}:
                      N do
9 Nov 2 Asymptotic methods Asst #2 Due
> for i from 1 to N do
> w:= combstruct[draw]([W, Sys, unlabelled], size = 200):
> Total[i]:=nops([eval(subs( Prod=(()-> args), Sequence=(()->args),
\texttt{Paverage:} = \texttt{evalf}(\texttt{add}(\texttt{Total[i]},\texttt{i=1..N})/\texttt{N});get a full histogram try: Statistics[Hist]
>end do:
     E=NULL, Epsilon=NULL, Z0=0, Z1=NULL, w))]);
     57.46000000
                                       instances of discrete \frac{1}{2}Maple
> N := 200:
                                         Statistics[Histogram]([seq(Total[i], i=1..N)]);
```
The result of this maple is appended at the end of this document.

Exercise. One of the Andrews had two ideas. Determine if they are true uniform random generation schemes. Idea one: For each step generate a 1 or a 01 with equal probability.

Idea two: For each step flip a coin. After a zero always place a one.

## **2 Recursive generation**

Next we describe a recursive generation scheme for structures using combinatorial sum and product operators. Let us recall the notation that  $A_n$  is the number of objects of size n in class A.

of A such that each element of size n has probability  $\frac{1}{A_n}$  of being generated. If there is no element of that size, the procedure returns NULL. For each class we want to describe a procedure  $genA$  which takes as argument n and returns a random element

We will assume, in the algorithm descriptions below that the enumerative information is available, say in a table or a sub-routine. The Maple implementation builds a table as a pre-processing step.

We start with descriptions of very trivial generator for the atom and neutral classes.

```
- Recursive Generator: Atom -
```

```
// input n, a positive integer
// generates an Atom (if n=1)
genZ:= proc(n)
      if n=1 then Z else NULL
 end proc;
```

```
Recursive Generator: Epsilon
```

```
// input: n, a positive integer
// ouput: an Epsilon if n=0.
 genE:= proc(n)
      if n=0 then E else NULL
 end proc;
```
Given these foundations, we can build up generators for the larger classes.

### **2.1 Combinatorial sum**

This operator is quite straightforward. Let us suppose that  $A = B + C$ . Imagine that we have a method for generate elements of B and C. How do we describe a method to generate elements from  $A$ , again ensuring that the

generation is uniform? We need a mechanism to decide whether or not to generate an element from  $\mathcal B$  or  $\mathcal C,$  and then we call those subroutines.

**1** Consider the probabilities: The Consider the probabilities: The probability that element of  $\mathcal{A}_n$  "came from"  $\mathcal{B}_n$  is  $\frac{B_n}{4}$ .

Singularity Analysis

```
Forward and probability that element of A_n cannot home B_n is A_n<br>Recursive Generator: Combinatorial Sum A = B + C// input: n a positive integer
// output: a uniformly generated element of A of size n
genA:= proc(n)
        let x = \text{rnd}(0, 1):
 if x< Bn/(Bn+Cn) then Return genB(n) else Return genC(n);
 Post Proc;
// remark: A= B+C
    od:
```
#### **<sup>9</sup>** Nov 2 Asymptotic methods Asst #2 Due  $\blacksquare$  Pound  $\blacksquare$ **2.2 Product**

**8** 26

If  $\mathcal{A} = \mathcal{B} \times \mathcal{C}$  then the probability that a  $\mathcal{A}$  structure of size  $n$  has a  $\mathcal{B}$ -component of size  $k$  and an  $\mathcal{C}$ -component of  $R_{18}$   $R_{10}$ size  $n - k$  is

$$
\frac{B_k C_{n-k}}{A_n}.
$$

Thus, we first generate a random number between  $0$  and  $1$  and then we find the smallest  $k$  such that the probability of generating a  $B$ -component of size  $k$  or smaller is less than this number, and iterate on  $k$ Recursive Generator: Product  $\mathcal{A} = \mathcal{B} \times \mathcal{C}$ 

```
// input: n a positive integer<br>// input: n a positive integer
// output: a uniformly generated element of A of size n
qenA:= proc(n)
// A = B*Clet x = \text{rnd}(0, 1)k:= 0; s:=(b(0)*c(n))/a(n)while x > s do
            k := k+1s:= s+ (b(k)*c(n-k))/anod
       Return (genB(k), genC(n-k))
 end proc
```
Appendix B4

Note that the cost of drawing  $k$  is equal to the number of iterative steps, i.e., is equal to  $k$ 

### **2.3 Binary Trees**

Let us try this out with binary trees. Now, we are lucky in this case, because we know the generating function, and an explicit expression for the n-th coefficient.

$$
\mathcal{B} = \mathcal{Z} + \mathcal{Z} \times \mathcal{B} \times \mathcal{B}
$$

 $B_{2n+1} = \binom{2n}{n} \frac{1}{n+1}.$ 

```
- Recursive Generator: Binary trees \mathcal{B} = \mathcal{Z} + \mathcal{Z} \times \mathcal{B} \times \mathcal{B} -
// input: n a positive integer
// output: a uniformly generated binary tree with n vertices
genA:= proc(n)
         if n is even then NULL
         // Handle the union
         let x = \text{rnd}(0, 1)if x \leq Z(n)/B(n) then genZ(n) //Z(n)=1 if n=1 and 0 otherwise
         else // Handle the product
            k := 0; s:= (B(1) * B(n-2)) / B(n)while x > s do
                k := k+1s:= s+(B(k)*B(n-k-1))/B(n)
```
**from FS2009** od <sup>1</sup> Eldin (gena (1)<br>
end proc Return (genZ(1), genB(k), genB(n-k-1)) **2** 14 I.4, I.5, I.6 Unlabelled structures

FS: Part A.1, A.2

We could do a precise analysis to show that this method for generating a tree is  $O(n^{3/2})$  and this is drieclty related to the asymptotic form of Catalan numbers. This is not the most efficient method.

analysis) most of the size n is concentrated either on the left subtree or on the right subtree. Hence it is better to test for the values of k in the following order:  $k = 0, n - 1, 1, n - 2, 2, n - 3, \ldots$  (instead of  $k = 0, 1, 2, \ldots$ ). Using this rule, one obtains a worst- case complexity of order  $n \log(n)$ . The problem of scanning  $k$  from 0 to  $n$  is that, for large binary trees (as revealed by some simple asymptotic

We will look at sequences later.

```
(1)
\geqrestart:
   with(combstruct):
agfeqns, agfmomentsolve, agfseries, allstructs, count, draw, finished, gfeqns, gfseries, gfsolve,
   iterstructs, nextstruct
```
# **Binary strings with no "00" substring**

We define a grammar for all binary strings with no 00 subsequence. We decompose the string by occurrences of 0.

**(1.1)** O **Sys:= {W= Prod(Sequence(Z0), Sequence(Prod(Z0, Z1, Sequence(Z1) )), Union(E, Z0)), Z0= Atom, Z1=Atom, E=Epsilon};**  $S_{VS}$   $=$   $\{E = E, W = Prod$  *(Sequence (Z0)*, *Sequence (Prod (Z0, Z1, Sequence (Z1)*)),

 $Union(E, Z0)$ ,  $Z0 = Atom, Z1 = Atom$ 

These are counted by Fibonacci numbers, which we see in the ogf.

```
(1.2)
O
gfseries(Sys, unlabelled, z)[W(z)];
                   1 + 2 z + 3 z^2 + 5 z^3 + 8 z^4 + 13 z^5 + O(z^6)
```
We can draw a random string of a given length. The output is awkward looking.

```
(1.3)
O
draw([W, Sys, unlabelled], size = 5);
       Prod Sequence Z0, Z0 , Sequence Prod Z0, Z1, Sequence Z1 , E
```
So, let us clean it up. We remove the Epsilons, and the labels indicating a sequence or product construction.

```
> clean_string(draw([W, Sys, unlabelled], size = 5));
> clean_string:= proc(w)
                                                                               (1.4)
        eval(subs( Prod=(()-> args), Sequence=(()->args), E=NULL, 
   Epsilon=NULL, Z0=0, Z1=1, w))
   end proc;
clean string := proc(w)eval(subs (Prod = ( ) \rightarrow args), Sequence = ( ) \rightarrow args), E = NULL, Epsilon= NULL, Z0 = 0, Z1 = 1, w)end proc
```
0, 0, 0, 0, 0

# **Efficiency**

The program sets up an inital counting table to compute probabilities. It saves this in its memory the table so subsequent calls are faster. This explains the outlier points. Otherwise, the algorithm appears linear in \$n\$.

**(1.5)**

```
O
Digits:= 10:
  for i from 1 to 200 do 
     Sys:= {W= Prod(Sequence(Z0), Sequence(Prod(Z0, Z1, Sequence
   (Z1))), Union(E, Z0)), Z0= Atom, Z1=Atom, E=Epsilon}:
     T1:= time(): 
     draw([W, Sys, unlabelled], size = 10*i):
     TIME[i]:= time()-T1:
  end do:
  plots[listplot]([seq(TIME[i], i=1..200)], style=point);
```
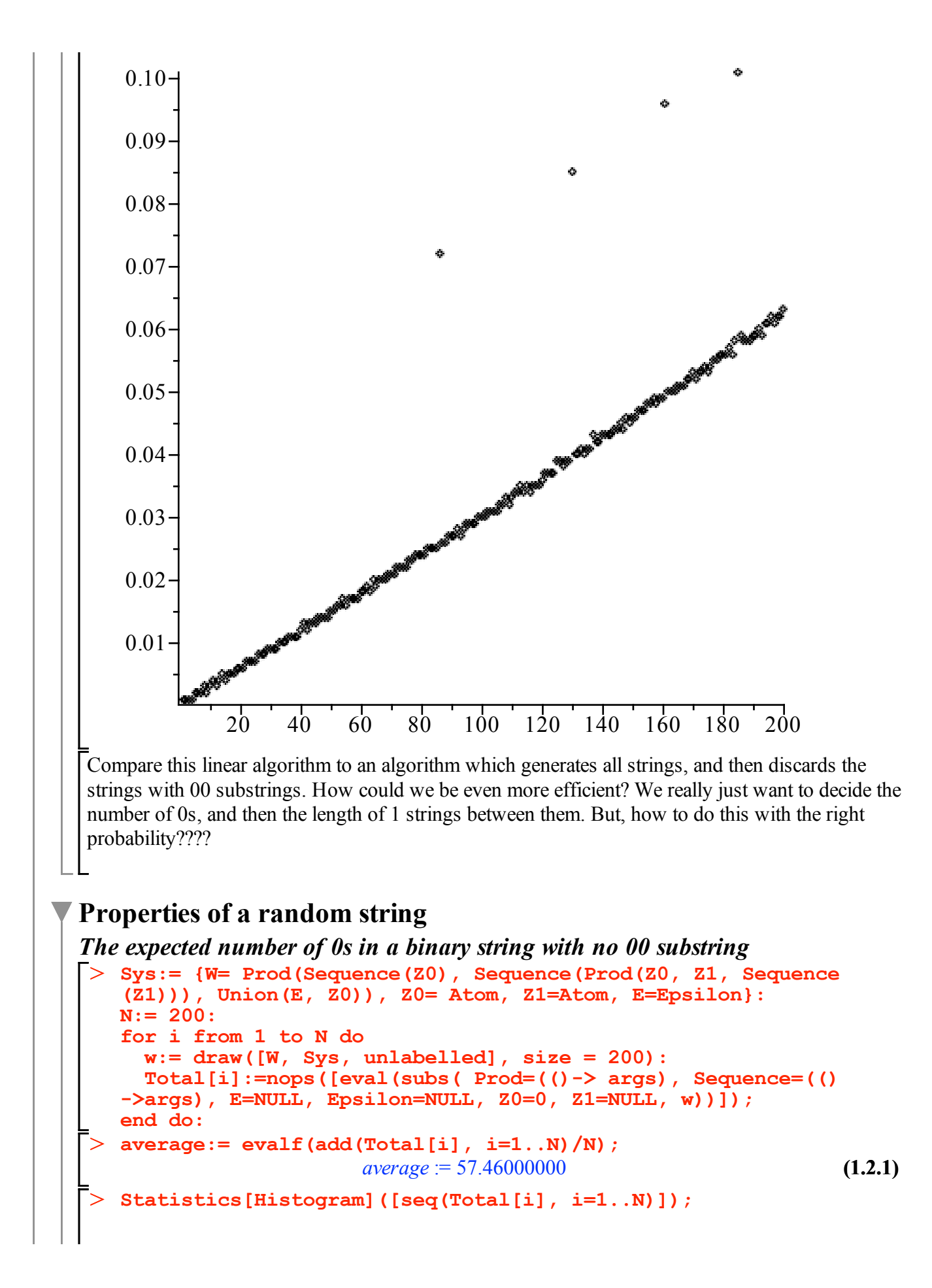

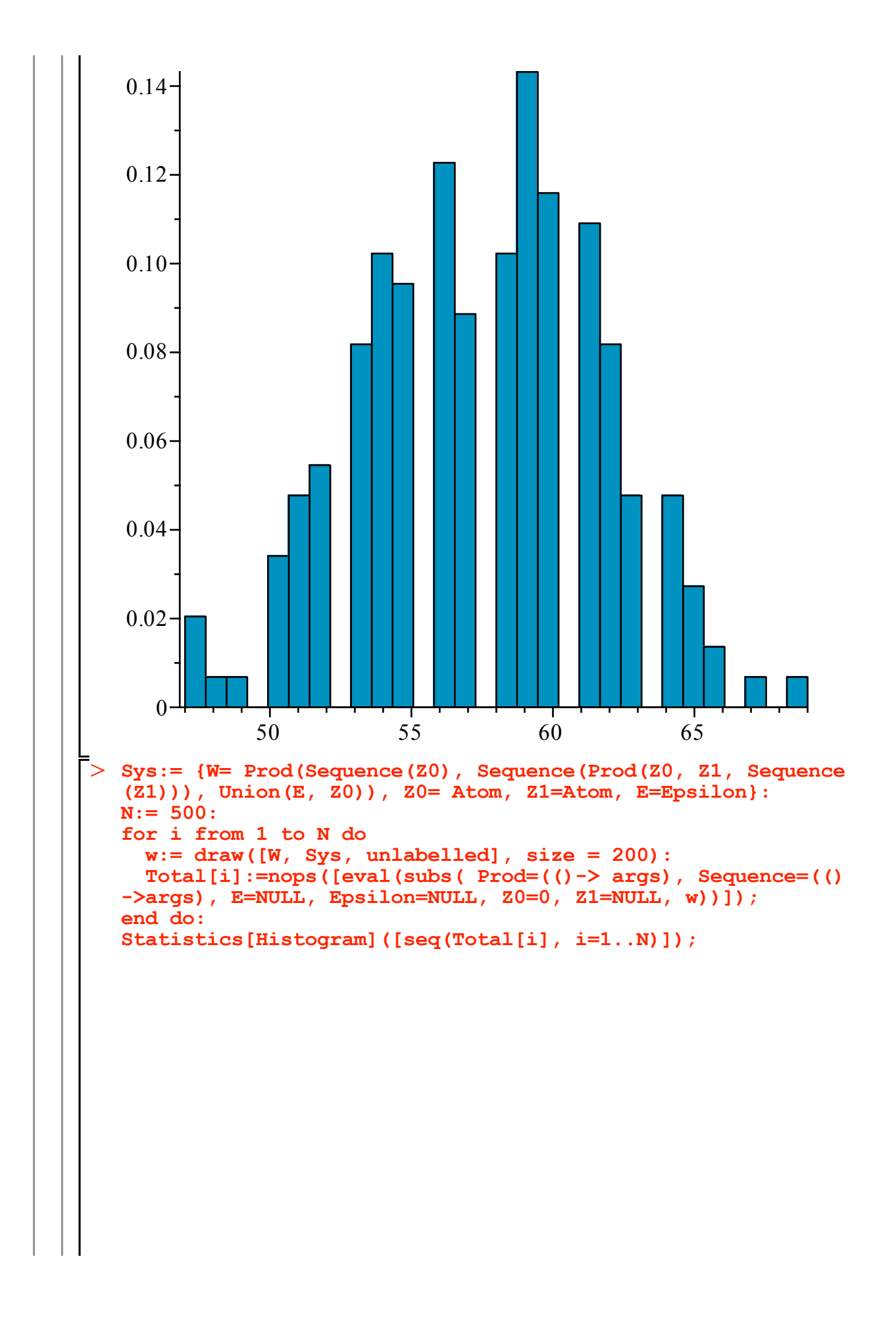

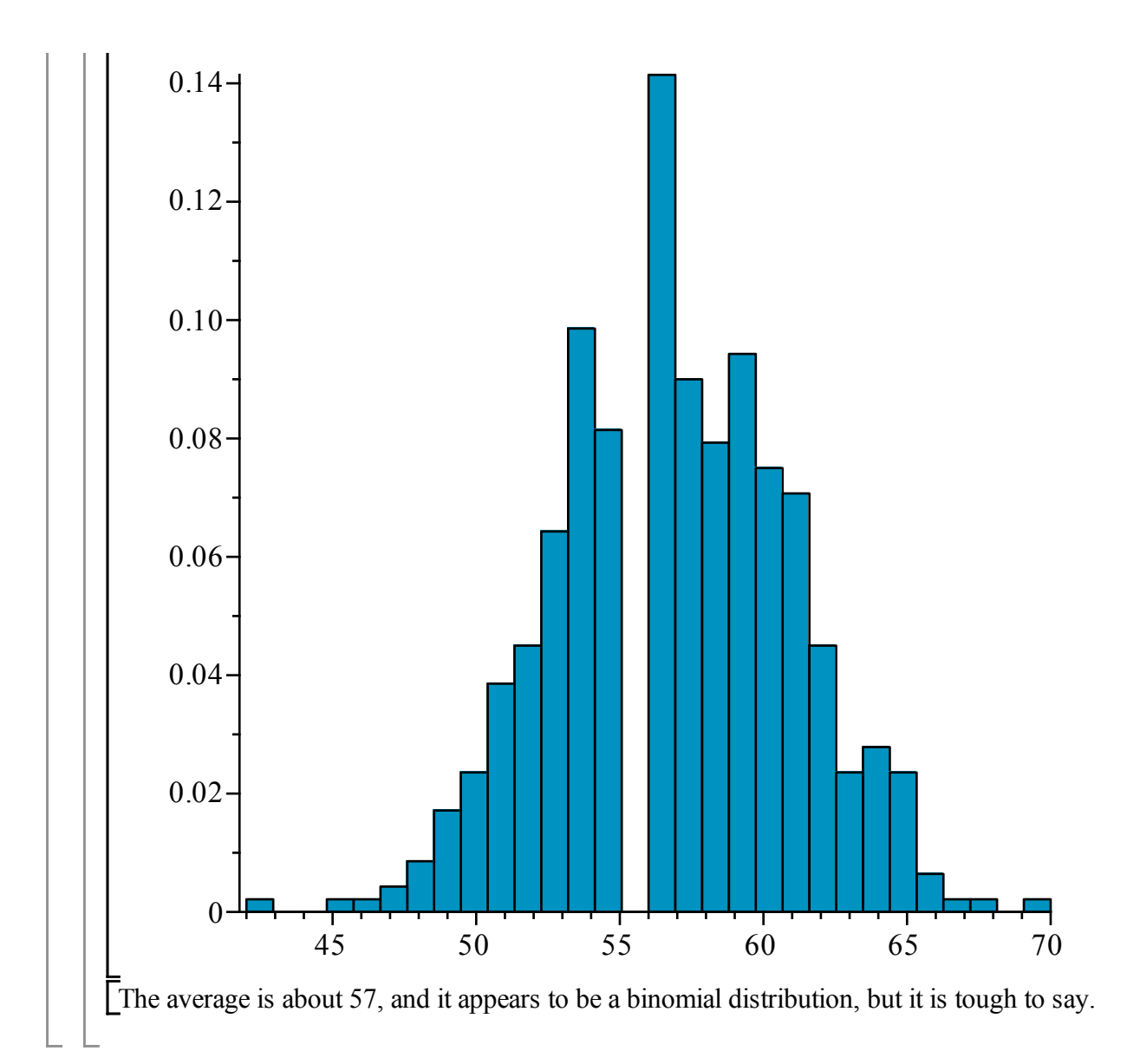